## User Guide ~ navigating the site

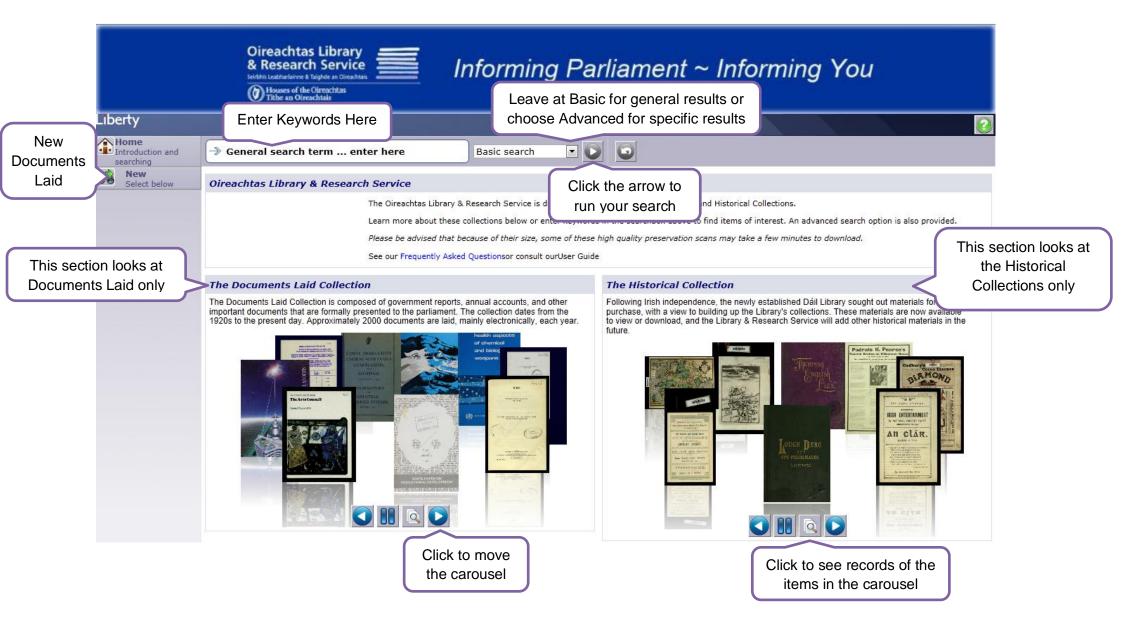

## User Guide ~ the results list

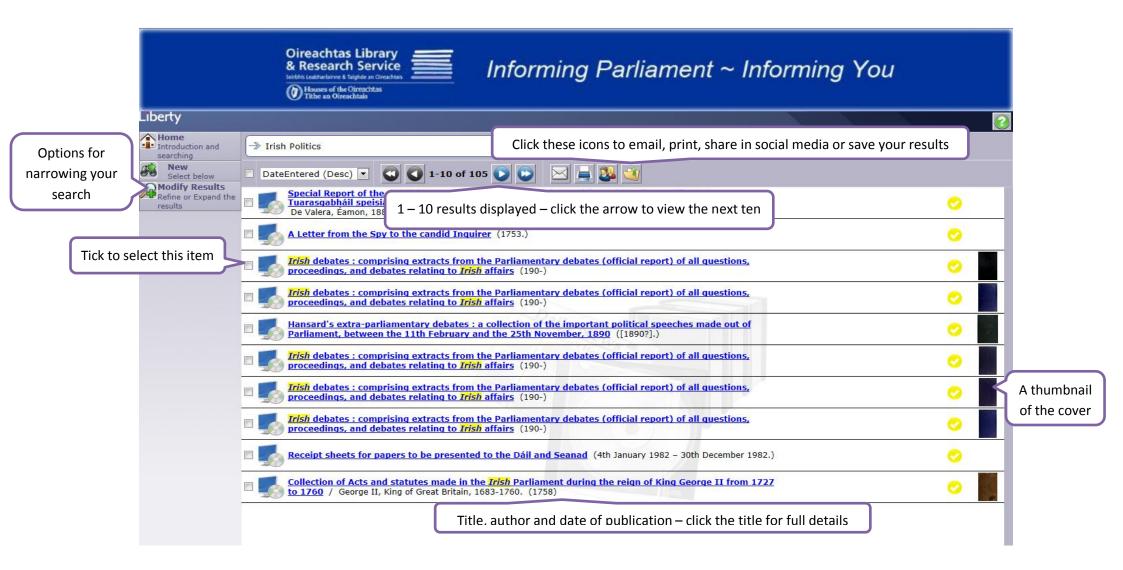

## User Guide ~ the document record

| ĺ      | Click arro         | ows for next and          | d previous items in your list                                                                                    | Find similar items |          |
|--------|--------------------|---------------------------|----------------------------------------------------------------------------------------------------|--------------------|----------|
| , c    |                    |                           |                                                                                                    |                    | ×        |
|        |                    |                           | A Letter from the Spy to the candid Inquirer (1753.)                                                             | ore like this      |          |
| size b | the file<br>before | Sub_collection:           | Fitzgerald                                                                                                    |                    |          |
|        |                    | ExternalID:               | B15841                                                                                                    |                    | <u>a</u> |
|        |                    | Title:                    | A Letter from the Spy to the candid Inquirer                                                                     |                    |          |
| ope    | ening              | File Size:                | 39.4 MB                                                                                                    |                    |          |
|        |                    | Imprint:                  | 1753.                                                                                                    |                    |          |
|        |                    | Publication date:         | 1753.                                                                                                    |                    |          |
|        |                    | Description:              | Subject links present more items on this subject                                                                 |                    |          |
|        |                    | Notes:                    | Armorial Subject IIINS present more items on this Subject and be 54023001090924 Binding: leather.                |                    |          |
|        |                    | User Text 11:             | Copyright in this aignant the one. Copyright in the master copy is retained by the creating agency or department |                    |          |
|        |                    | Subjects:                 | Nationalism Ireland History. (12); Unionism (Irish politics) History. (12);                                      |                    |          |
|        |                    | URL:                      | http://opac.oireachtas.ie/Data/Library3/Library1/FC000302.pdf                                                    |                    |          |
|        |                    | Holdings:                 |                                                                                                    |                    |          |
|        |                    | Branch<br>Digital Archive | Collection<br>Historical The link to your document – please check the file size                                  |                    |          |
|        |                    |                           |                                                                                                    |                    |          |
|        |                    |                           |                                                                                                    |                    |          |

## User Guide ~ top ten search tips

- 1. Think carefully about your keywords. Try to think of unique keywords that won't be found in multiple documents.
- 2. Avoid words such as 'the ', 'and', 'or' in keyword searches. They may result in large and irrelevant result sets.
- 3. Try both acronyms and the full text of an organisational name. Put phrases in inverted commas to find the exact phrase.
- 4. Consider searching by author to significantly narrow your results. Government departments are often the authors of documents they lay before the Houses of the Oireachtas.
- 5. Remember wildcards –bank\* will retrieve banks, banking, bankers etc.
- 6. Year of publication can reduce the number of irrelevant results you receive. Remember that Annual Reports for 2011 won't be published until 2012 at the earliest.
- 7. The subject, author, corporate author, publication date and GMD options in Modify Results on the right hand menu can be very useful for narrowing your results set.
- 8. If you just want to see recent Documents Laid, click on New on the left hand menu and save a lot of time.
- 9. Remember to select in the Advanced Search only the collection you wish to search.
- 10. To clear the Advanced Search from the screen, select Basic Search again from the drop down menu.